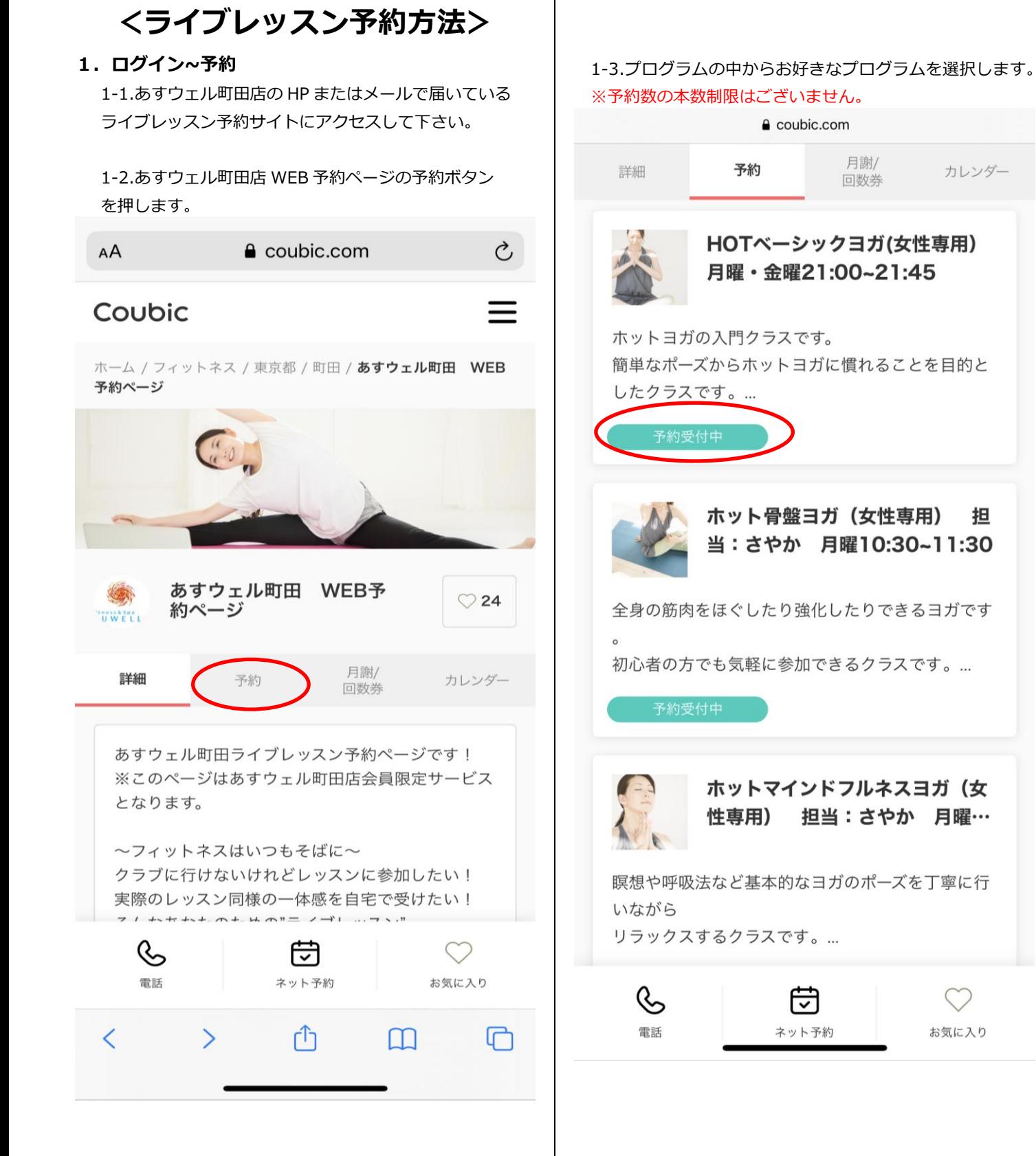

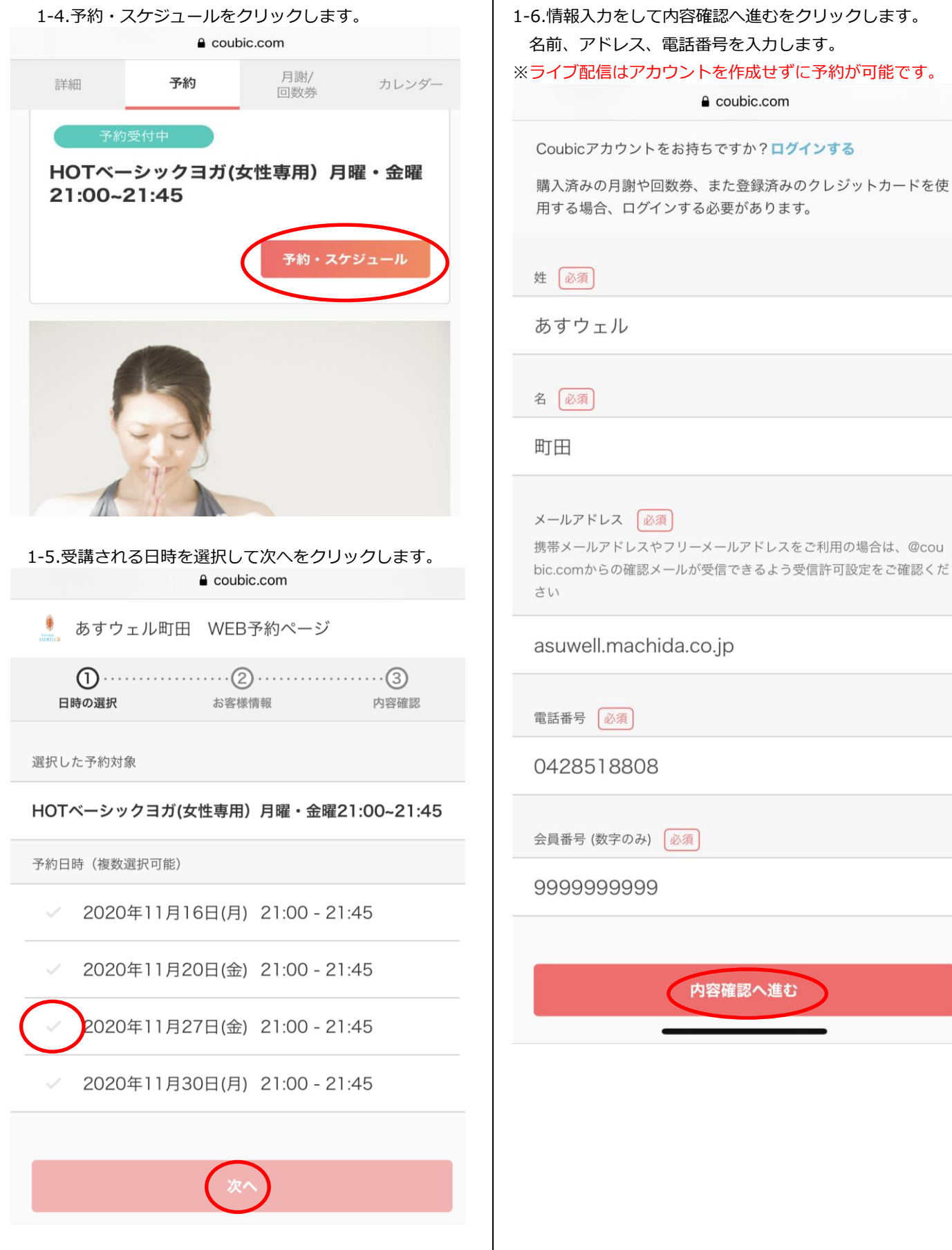

携帯メールアドレスやフリーメールアドレスをご利用の場合は、@cou bic.comからの確認メールが受信できるよう受信許可設定をご確認くだ

e coubic.com

## asuwell.machida.co.jp

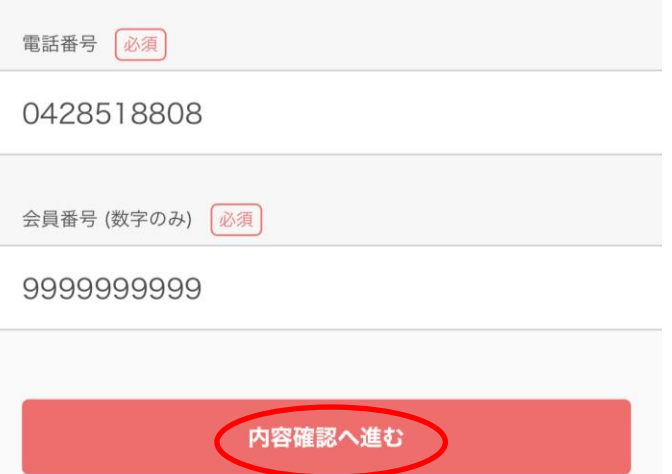

## 1-7.利用規約を確認して、予約するをクリックします。

e coubic.com

一つかい 座口 ( ( ) ) ; + 目 事 唱

受付開始

前月の20日0時0分から

受付締切 1時間前まで

日程変更 予約日時の1時間前まで

キャンセル 予約日時の1時間前まで

オンラインミーティングの設定有り この予約はオンラインミーティングが設定されていま す。接続情報は予約確認画面、予約通知メールで確認 できます。

サービス提供者の利用規約

・こちらのレッスンは女性専用プログラムとなります。男性 の方は入室出来ません。

・レッスン時間を過ぎての入室は出来かねます。

・会員様限定のライブレッスンとなり会員外の第3者に譲渡 しません。

・ライブレッスンを録画しSNSなどに転載しません。

このサービスの予約を進めるには、サービス提供者の利用規約に同意す る必要があります。

用規約に同意する

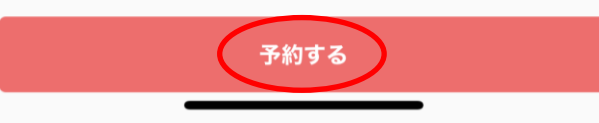

1-8.Zoom ミーティング ID 発行のメールが届きます。 ※ライブレッスンご利用の際は Zoom アプリをダウン ロードして頂く必要がございます。 ※レッスンの開始と同時に配信が開始されます。

〈受信 あすウェル 町田 様の予約が… /\

あすウェル 町田様

下記の通り、サービスの予約を確定しました。

◆ご予約内容: HOTベーシックヨガ(女性専用) 月曜·金曜 21:00~21:45 https://coubic.com/asuwell-machida/825859

◆提供者: あすウェル町田 WEB予約ページ

◆予約日時: 2020年11月20日 (金) 21:00~21:45

◆ オンラインミーティング:

\* 2020年11月20日 (金) 21:00~21:45 のオン ラインミーティング ZoomミーティングID: 94096324449 パスワード: t62kH4by6D 参加用UPL. bt(ps://coubic.com/online\_meetings/join? online meeting id=BAhpAmh3--06ef21cd4 d8645e9293c2523566ca83032fb91ff&rese rvation\_id=BAhpA5dA2w%3D%3D--48d04 89236f820315356531e17f5043002bfcs

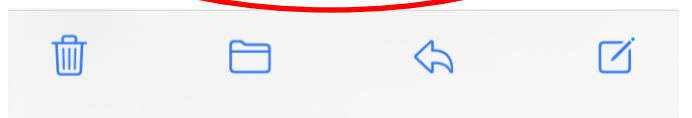

1-9.キャンセル方法 予約時に届くメールにキャンセル・変更はこちら をクリックします。

> ラインミーティング ZoomミーティングID: 94096324449 パスワード: t62kH4by6D 参加用URL: https://coubic.com/online\_meetings/join? online\_meeting\_id=BAhpAmh3--06ef21cd4 d8645e9293c2523566ca83032fb91ff&rese rvation\_id=BAhpA5dA2w%3D%3D--48d04 8b236f820315356531e17f5043002bfceff

◆「HOTベーシックヨガ(女性専用)月曜·金 曜21:00~21:45」について:

ホットヨガの入門クラスです。 簡単なポーズからホットヨガに慣れることを目 的としたクラスです。 是非モニター越しで同じポーズを取ってみてく ださい。 ※ライブ配信も女性の方のみの参加となりま  $\overline{d}$ . ※コロナウイルス対策としてトレーナーは背面 指導をメインに行い 発声なども致しませんので予めご了承下さい。

レッスン開始時刻の15分前から入室して頂きし ッスン開始と同時に配信が開始されます。

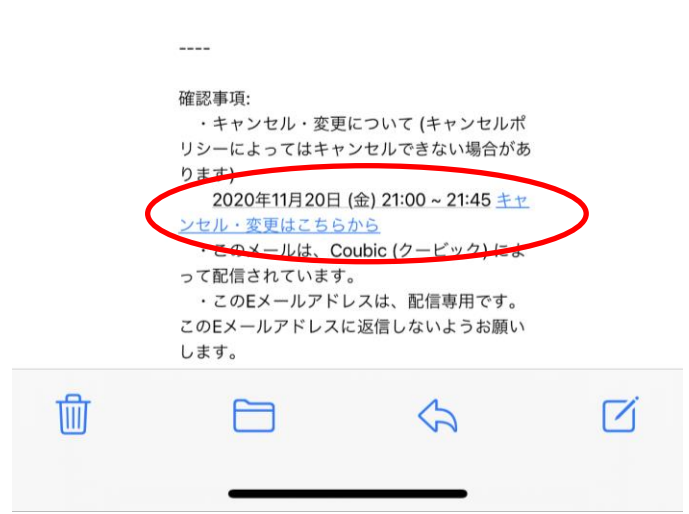

1-10.キャンセル後に再度メールが届きます。

〈受信

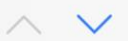

## あすウェル 町田 様の予約をキャンセ ルしました [あすウェル町田 WEB 予約ページ1

ご予約をキャンセルさせていただきました。

◆ご予約内容: HOTベーシックヨガ(女性専用) 月曜·金曜 21:00~21:45 https://coubic.com/asuwell-machida/825859

◆提供者: あすウェル町田 WEB予約ページ

◆予約日時: 2020年11月20日 (金) 21:00~21:45

 $---$ 

確認事項:

- ・下記から提供者に直接お問い合わせできま
- す。

https://coubic.com/asuwell-machida/

contact

・このメールは、Coubic (クービック) によ って配信されています。

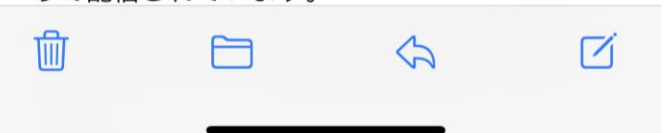